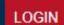

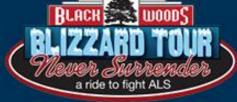

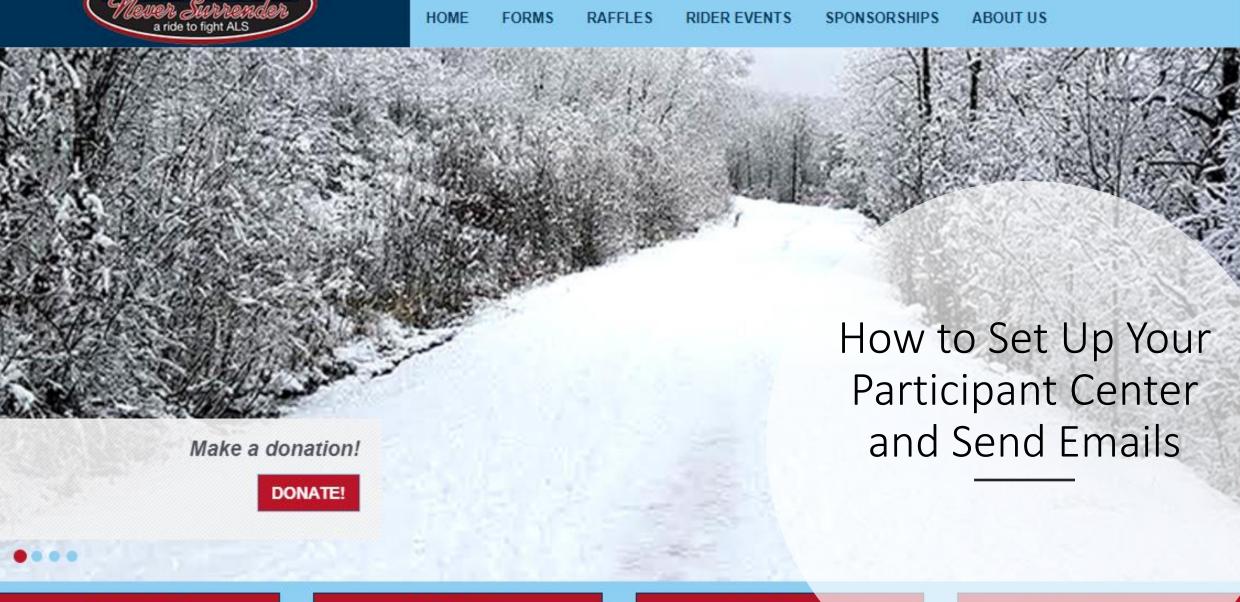

WAITLIST DONATE EVENT INFO FUNDRAISING

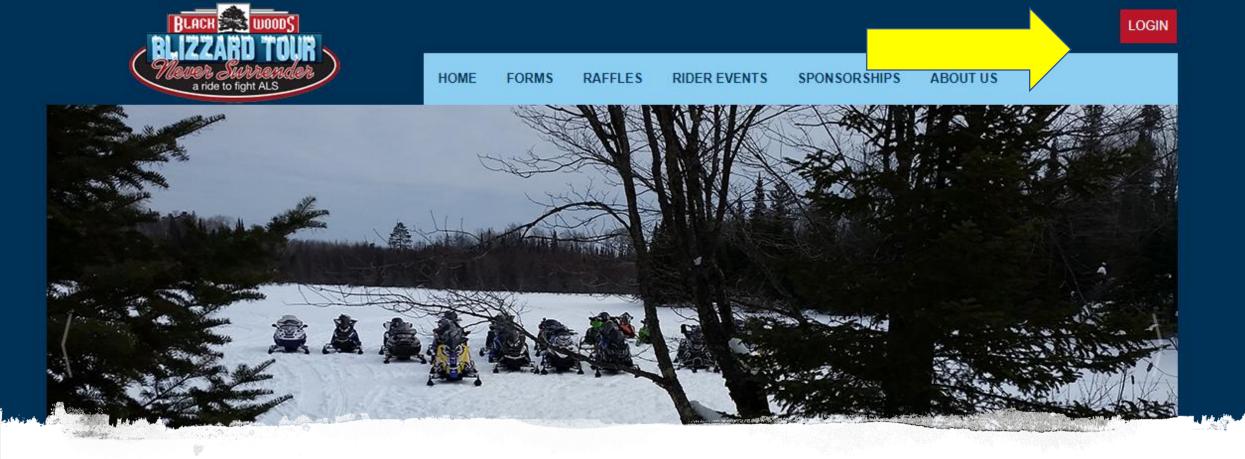

Log Into Participant Center

• In the top right corner, click on LOGIN

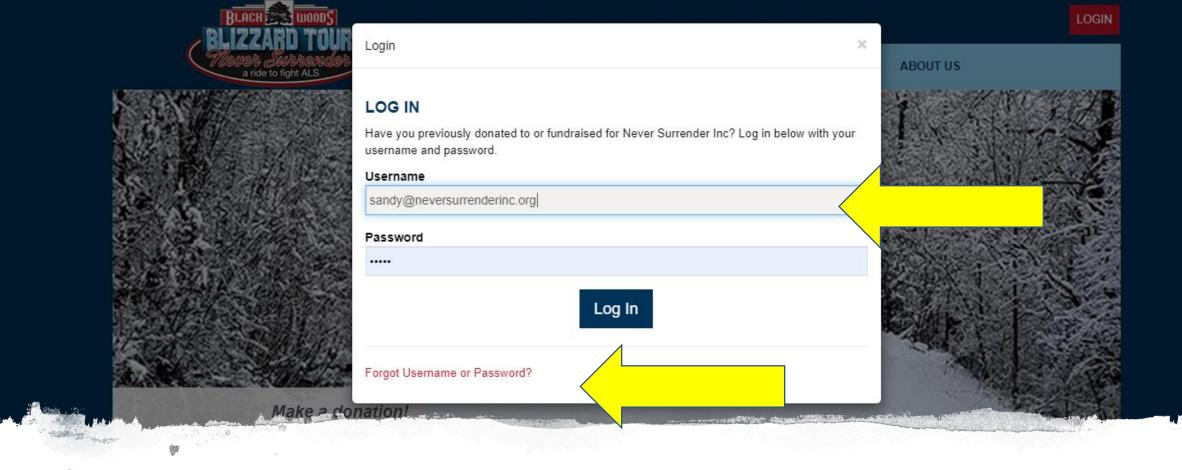

#### Log Into Participant Center

 Enter in your user name and password. If you don't know your user name or password, you can click on Forgot Username or Password or contact Sandy (<u>sandy@neversurrenderinc.org</u>)

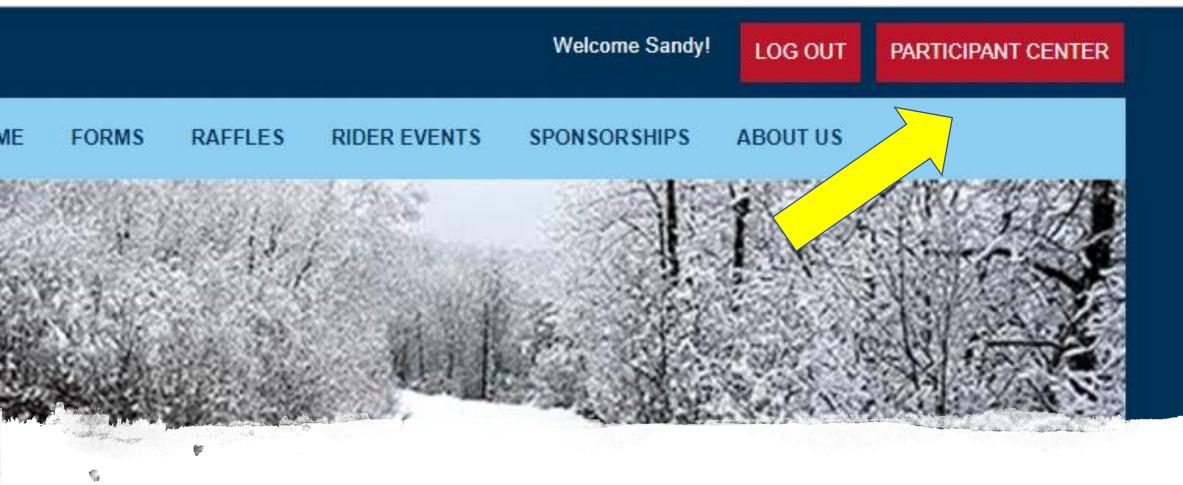

Log Into Participant Center

• Choose Participant Center to gain access to all the tools.

ABOUT

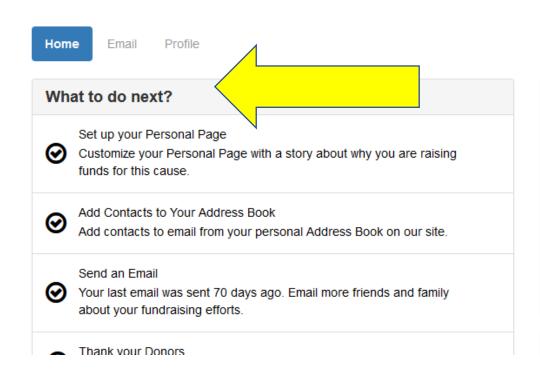

#### Setting Up

# YOUR FUNDRAISER IS CONNECTED TO FACEBOOK! Log in to use Facebook's fundraising tools to invite friends, share updates and collect donations. We'll keep track of your progress on Facebook and on your page, so you'll always know how close you are to reaching your goal. https://www.facebook.com/donate/322881339915917/ Go To Facebook Fundraiser Recent Activity

- Follow the steps on the left.
- First, set up your personal page. Add your story to the content, change the photo to a personal one, the ideas are endless.

# Personal Page

In the bottom right of the page, you simply click on the red link to access your personal page.

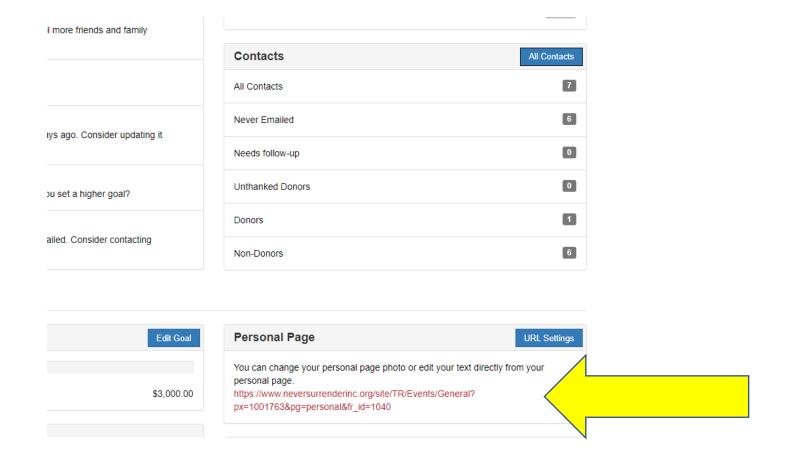

# Personal Page

Editing your personal page is in a new window. Add your name to the title by Editing Headline. Edit the photo by Edit Photo/Video. And make the content YOURS by Edit Story. To go back to the Participant Center, go to the previous tab on your computer.

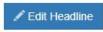

#### Welcome to the Personal Page of Sandy Judge

■ Edit Photo/Video

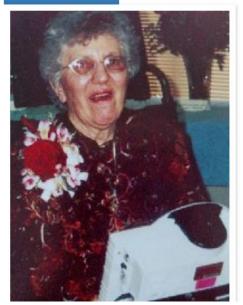

Fdit Story

Please Support Me...

I will be participating in the Black Woods Blizzard Tour. This is a 3-day snowmobile event designed to raise funds to support those with ALS in Minnesota, North Dakota, South Dakota and parts of Wisconsin. I need your help to reach my personal fundraising goal. This is a great time for you and me to work together to support those living with ALS and to spread awareness of the urgency to find treatments and a cure.

Please consider sponsoring me. With your help, we will be able to make a difference in the lives of people affected by this disease.

Why I Am Riding...

My mom, Dolores Weber, was diagnosed with ALS on August 28, 2000. That day is not one I will soon forget. Just 7 months later she died. I am participating in her memory. I also want to make a difference for all those with ALS. They need help with durable medical equipment, communication and assistive devices and fulltime family caregivers need a much needed break (respite program).

People with ALS need our help more than ever. Insurance often does

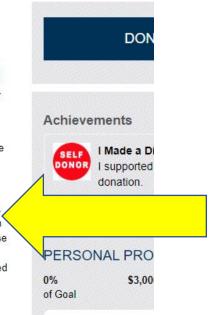

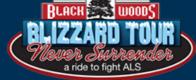

HOME FORMS

RAFFLES

RIDER EVENTS

**SPONSORSHIPS** 

**ABOUT US** 

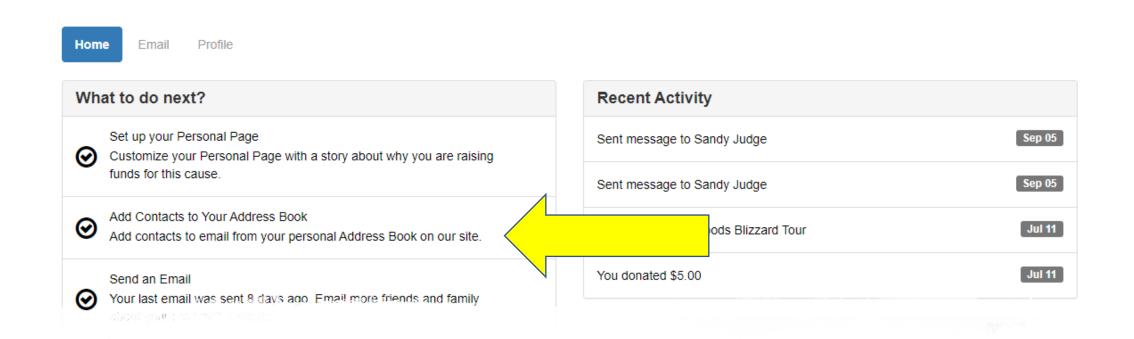

#### **Add Contacts**

 Add contacts to your address book. This should be fairly easy, so follow the prompts based on your email host (Gmail, Hotmail, AOL, Outlook, etc.) Donors

Non-Donors

#### Sending Emails

You have 6 contacts that you have not emailed. Consider contacting

Reach Out

them about your fundraising effort.

 Next, send an email to those contacts asking for support!

1

6

 You can write your own message or use one of the templates provided. Be sure to update your name, goal, etc. (most items needing updating are in red)

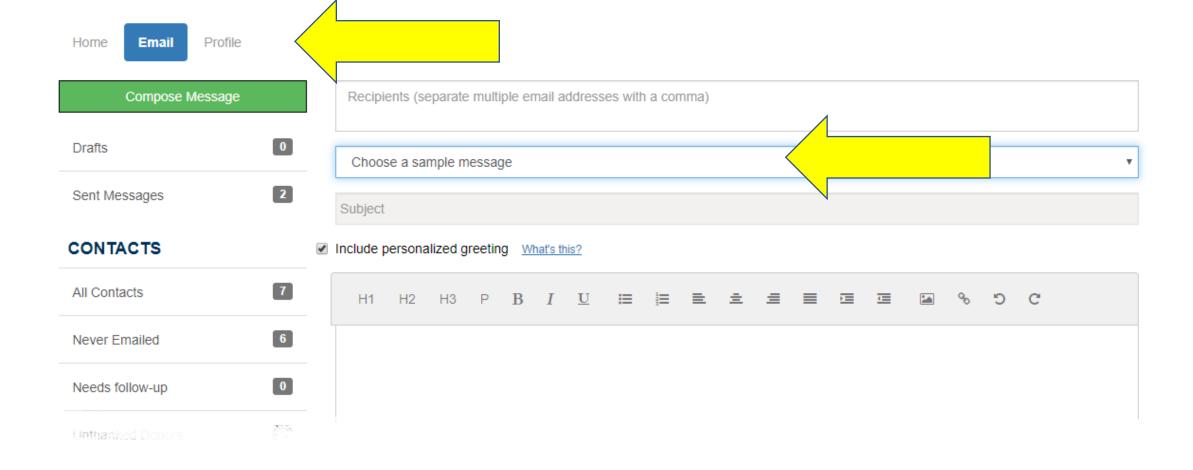

#### Sending Emails

- When you are ready to send emails, click on the Email icon at the top left.
- Then choose one of the sample messages (center) or write your own message.

#### Sending Emails

- Here, we choose a Basic Solicitation template.
- You can see that there are some items in red that need to be updated by you. Be sure to take this important step so that donors know your goal and where to mail a donation if they choose not to do a gift online. To update the items in red, put your cursor in FRONT of those items, type in the new information and delete the red letters. Your font should be in black in, like the rest of the email.

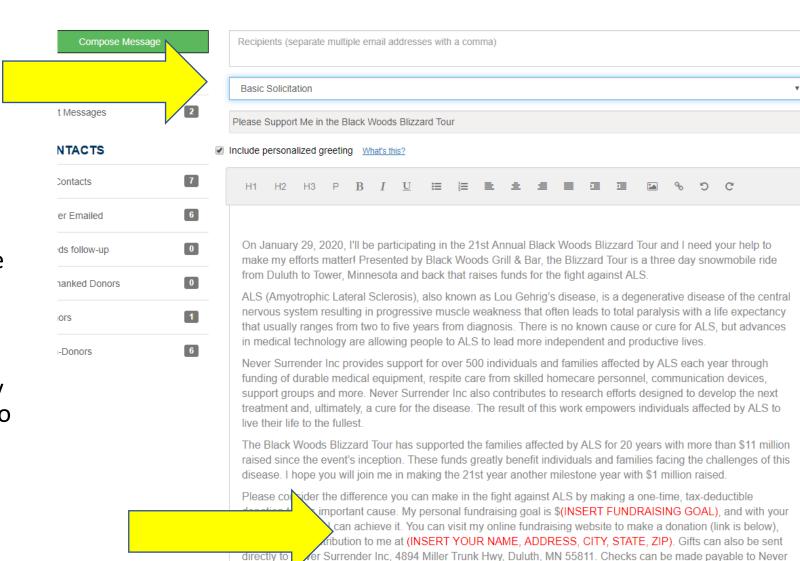

Surrender on Don't forget to see if matching funds are available through your employer

### Sending Emails

 Add your recipients, update the items in red and you are ready to send!

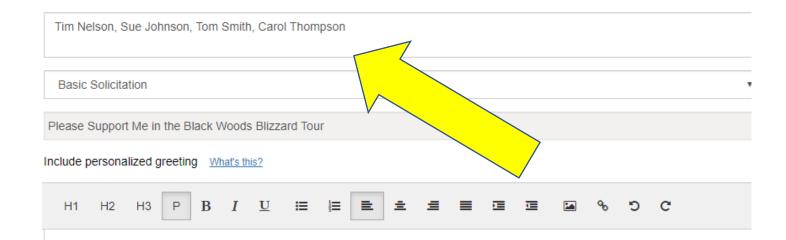

On January 29, 2020, I'll be participating in the 21st Annual Black Woods Blizzard Tour and I need your help to make my efforts matter! Presented by Black Woods Grill & Bar, the Blizzard Tour is a three day snowmobile ride from Duluth to Tower, Minnesota and back that raises funds for the fight against ALS.

ALS (<u>Amyotrophic</u> Lateral Sclerosis), also known as Lou Gehrig's disease, is a degenerative disease of the central nervous system resulting in progressive muscle weakness that often leads to total paralysis with a life expectancy that usually ranges from two to five years from diagnosis. There is no known cause or cure for ALS, but advances in medical technology are allowing people to ALS to lead more independent and productive lives.

Never Surrender Inc provides support for over 500 individuals and families affected by ALS each year through funding of durable medical equipment to the care from skilled homecare personnel, communication devices, support groups and more. Never Sun also contributes to research efforts designed to develop the next treator and, ultimately, a cure for the live the fullest.

The Black Subject of Subject of S

Please consider the you can make in the fight against ALS by making a one-time, tax-deductible donation to this importate. My personal fundraising goal is \$5,000, and with your support, I believe I can achieve it. You can visit my online fundraising website to make a donation (link is below), or send your contribution to me at Sandy Judge, 4894 Miller Trunk Hwy, Duluth, MN 55811. Gifts can also be sent directly to Never Surrender Inc. 4894 Miller Trunk Hwy, Duluth, MN 55811. Checks can be made payable to Never Surrender Inc. Don't forget to see if matching funds are available through your employer.

Your generosity has the ability to positively impact hundreds families throughout Minnesota, North Dakota, South

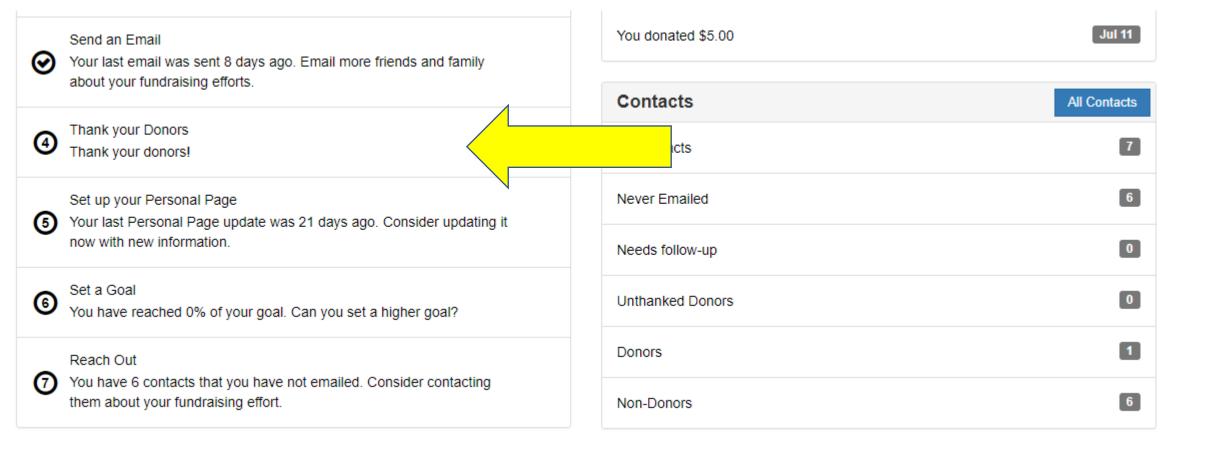

#### Thank Donors

- As you receive donations, be sure to send them a thank you.
- Log into your Participant Center and send them a note you write or use the template provided.

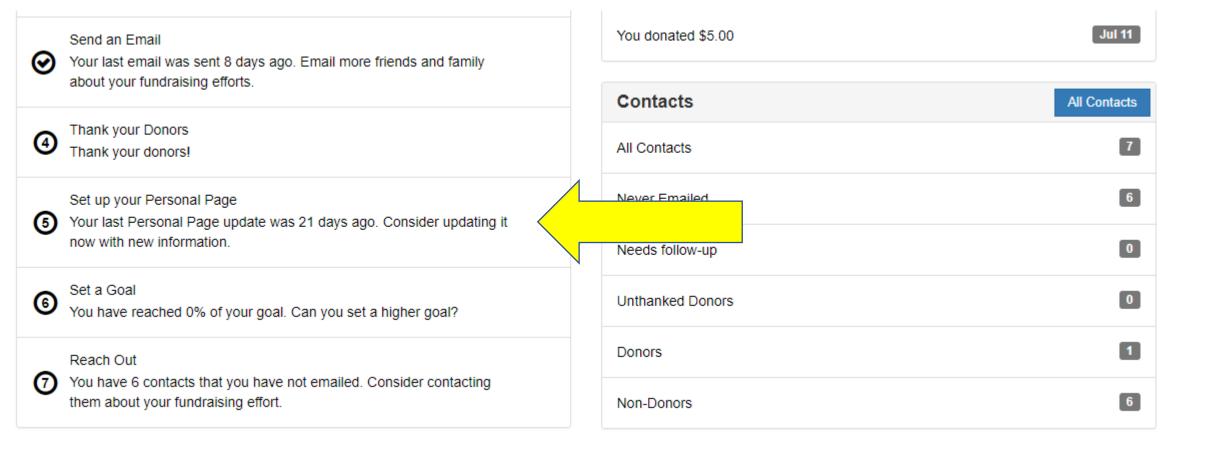

#### Update Your Page

 This step will keep you on toes. When its time to update your Personal Page, you'll know by seeing this reminder!

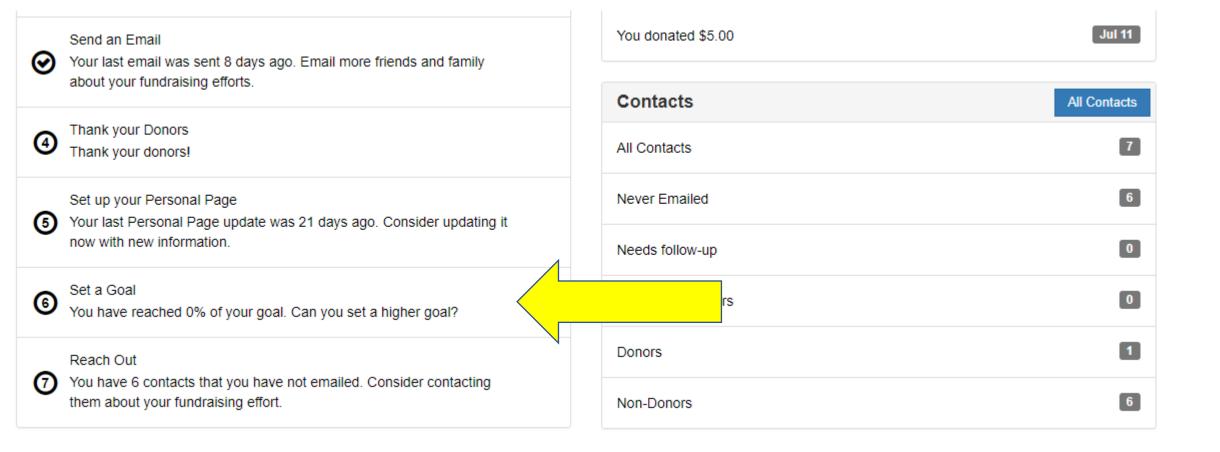

#### Update Your Goal

 If you get close to your goal, don't hesitate to set a new goal.

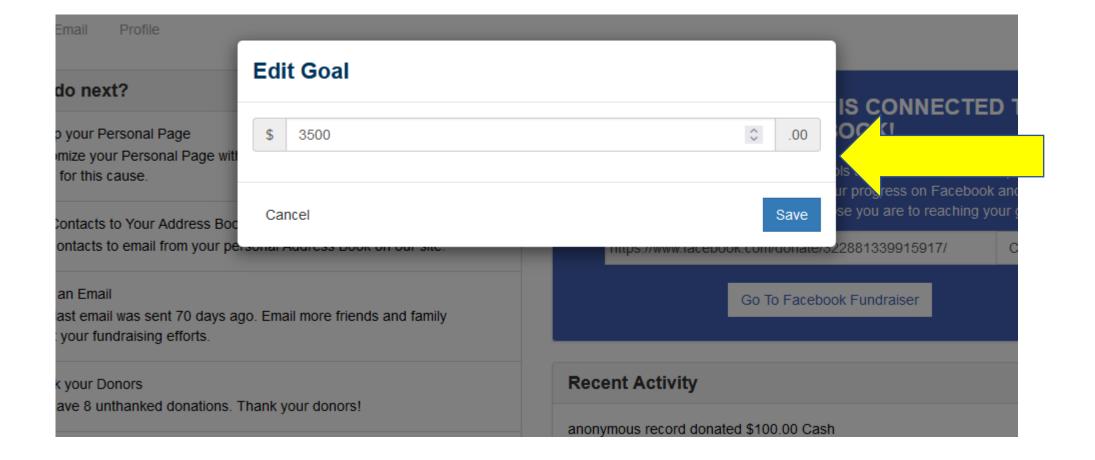

#### **Update Your Goal**

- Update your goal by clicking on SET A GOAL.
- Many times if you've met your goal, people may not think you want or need any additional funding. Its okay to increase your goal!

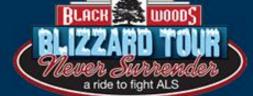

HOME FORMS RAFFLES RIDER EVENTS SPONSORSHIPS ABOUT US

Have Fun!

- Best wishes on a successful email campaign.
   Contact Sandy if you have any questions!
- <u>sandy@neversurrenderinc.org</u> or 218-302-1331

WAITLIST DONATE EVENT INFO FUNDRAISING